## **PERANCANGAN DAN IMPLEMENTASI** *LOAD BALANCING WEB SERVER* **MENGGUNAKAN** *HAPROXY*

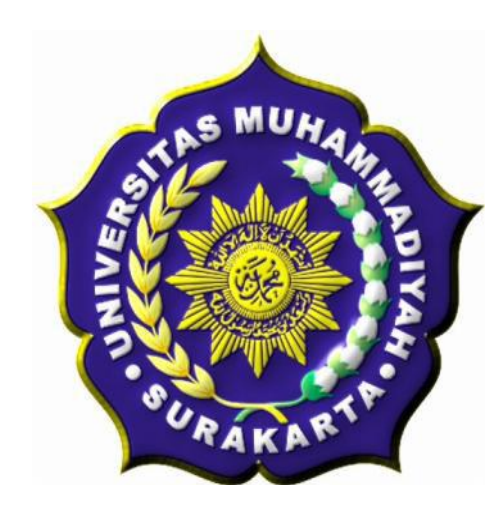

#### **SKRIPSI**

Disusun sebagai salah satu syarat menyelesaikan Program Studi Strata I pada Jurusan Teknik Informatika Fakultas Komunikasi dan Informatika Universitas Muhammadiyah Surakarta

Oleh:

*ILHAM BAYU SAPUTRA NIM : L200070024*

# PROGRAM STUDI TEKNIK INFORMATIKA FAKULTAS KOMUNIKASI DAN INFORMATIKA UNIVERSITAS MUHAMMADIYAH SURAKARTA

2012

### **HALAMAN PERSETUJUAN**

Skripsi dengan judul

# **PERANCANGAN DAN IMPLEMENTASI** *LOAD BALANCING WEB SERVER* **MENGGUNAKAN** *HAPROXY*

ini telah diperiksa, disetujui dan disahkan pada :

Hari : Jum'at

Tanggal : 20 Januari 2012

Pembimbing I

Pembimbing II

Abdul Basith, S.T., M.T. NIK : 625

Fatah Yasin, S.T., M.T. NIK : 738

### **HALAMAN PENGESAHAN**

### **PERANCANGAN DAN IMPLEMENTASI** *LOAD BALANCING WEB SERVER* **MENGGUNAKAN** *HAPROXY*

dipersiapkan dan disusun oleh

#### **ILHAM BAYU SAPUTRA**

#### **NIM : L200070024**

telah dipertahankan di depan Dewan Penguji pada tanggal 25 Februari 2012

#### **Susunan Dewan Penguji**

Pembimbing I

Dewan Penguji I

Abdul Basith, S.T., MT. NIK: 625 Pembimbing II

Endah Sudarmilah, S.T., M.Eng. NIK: 969 Dewan Penguji II

Fatah Yasin, S.T., M.T. NIK: 738

Jan Wantoro, S.T. NIK: 200.1304

Skripsi ini telah diterima sebagai salah satu persyaratan untuk memperoleh gelar sarjana

Tanggal 6 Maret 2012

Dekan Fakultas Komunikasi dan Informatika Ketua Program Studi Teknik Informatika

Husni Thamrin, S.T, MT., Ph.D. NIK : 706

Aris Rakhmadi, ST., M.Eng. NIK : 983

#### **DAFTAR KONTRIBUSI**

 Dengan ini saya menyatakan bahwa skripsi ini tidak terdapat karya yang pernah diajukan untuk memperoleh gelar kesarjanaan di suatu Perguruan Tinggi, dan sepanjang pengetahuan saya juga tidak terdapat karya atau pendapat yang pernah ditulis atau diterbitkan oleh orang lain kecuali yang secara tertulis diacu dalam naskah ini dan disebutkan dalam daftar pustaka.

Berikut saya sampaikan daftar kontribusi dalam penyusunan skripsi:

- 1. Saya merancang dan mengimplementasikan *load balancing web server* menggunakan *haproxy* dilaboratorium Sistem Informasi TI UMS menggunakan OS ubuntu 11.10 *Oneiric Ocelot* dengan mesin 64bit.
- 2. Saya menggunakan *haproxy* dan *keepalived* sebagai aplikasi utama, dan *awstats*, *webalizer* dan *goaccess* sebagai aplikasi *apache analizer*.
- 3. Saya menggunakan lima komputer dengan prosesor Core i3-2100 3.10GHZ, hardisk 500Gb, dan RAM 4Gb sebagai server.

Demikian pernyataan dan daftar kontribusi ini saya buat dengan sejujurnya. Saya bertanggungjawab atas isi dan kebenaran daftar di atas.

Surakarta, 16 Februari 2012

Ilham Bayu Saputra

Mengetahui:

Pembimbing I

Pembimbing II

Abdul Basith, S.T., M.T.  $NIK \cdot 625$ 

Fatah Yasin, S.T., M.T.  $\overline{\text{NIK} : 738}$ 

#### **MOTTO DAN PERSEMBAHAN**

#### **MOTTO**

- *1. Janganlah kemiskinanmu menyebabkan kekufuran dan janganlah kekayaanmu menyebabkan kesombongan.*
- *2. Sesali masa lalu karena ada kekecewaan dan kesalahan – kesalahan, tetapi jadikan penyesalan itu sebagai senjata untuk masa depan agar tidak terjadi kesalahan lagi.*
- *3. Cara terbaik untuk keluar dari suatu persoalan adalah memecahkannya.*
- *4. Manusia tak selamanya benar dan tak selamanya salah, kecuali ia yang selalu mengoreksi diri dan membenarkan kebenaran orang lain atas kekeliruan diri sendiri.*
- *5. Kemarin adalah masa lalu, sekarang adalah kenyataan, hari esok adalah misteri.*

#### **PERSEMBAHAN**

- 1. Ke-dua orang tuaku tercinta yang selalu memberikan dukungan dan do"a.
- 2. Teruntuk orang terkasih yang selalu memberikan dukungan penuh.
- 3. Saudara dan kerabat yang selalu mendukung.
- 4. Teman teman terbaik yang selalu membantu.
- 5. Rekan-rekan seperjuangan, semoga cepat lulus dan berkumpul kembali disaat kita semua sukses. Ayo semangat!!!!

#### **KATA PENGANTAR**

ألشك فرعليكم ورحمة للدرس

 Puji syukur penulis panjatkan kehadirat Allah SWT yang telah memberikan rahmat, hidayah serta kekuatan sehingga penulis dapat menyelesaikan skripsi ini dengan judul "PERANCANGAN DAN IMPLEMENTASI *LOAD BALANCING WEB SERVER* MENGGUNAKAN *HAPROXY*". Tak lupa Sholawat serta salam semoga tetap terlimpahkan kepada junjungan kita Nabi Muhammad Shalallohu "alaihi Wasallam, dan mudah-mudahan kita mendapatkan syafa'at Beliau di hari Akhir nanti.Amin.

 Skripsi ini disusun untuk memenuhi kurikulum pada Program Studi Teknik Informatika Universitas Muhammadiyah Surakarta, sebagai kewajiban mahasiswa dalam rangka menyelesaikan program sarjana.

 Penulis menyadari bahwa skripsi ini tidak akan luput dari kesalahan dan kekurangan, oleh karena itu, penulis memerlukan kritik dan saran yang bersifat membangun demi perbaikan-perbaikan ke depan.

 Pelaksanaan penelitian serta penulisan skripsi ini tidak sedikit penulis menghadapi kesulitan dan hambatan baik secara teknis maupun non teknis. Namun atas izin Allah SWT, serta berkat do"a, usaha, semangat, bantuan, bimbingan dan dukungan yang penulis terima baik secara langsung maupun tidak langsung dari berbagai pihak, akhirnya penulis dapat menyelesaikan skripsi ini.

Tak lupa pada kesempatan ini penulis ingin mengucapkan terima kasih yang tak terhingga kepada :

- 1. Kedua orang tua tercinta yang selalu memberi dukungan, semangat dan do"a yang tak henti – hentinya dicurahkan.
- 2. Husni Thamrin, M.T, P.h.D selaku Dekan Fakultas Komunikasi dan Informatika Universitas Muhammadiyah Surakarta.
- 3. Aris Rakhmadi, S.T, M.Eng selaku Ketua Jurusan Teknik Informatika Universitas Muhammadiayah Surakarta.
- 4. Abdul Basith, M.T, dan Dedi Gunawan, S.T, selaku Pembimbing yang telah memberikan bimbingan dan pengarahan kepada penulis sehingga dapat menyelesaikan skripsi ini.
- 5. Mas Suyadi Abufarros sebagai Guru yang telah memberi judul yang selalu sabar membimbing sejak awal sampai akhir, dan selalu memberi saran serta solusi dari semua masalah yang penulis temui.
- 6. Teman-teman kontakan yang selalu mendukung, memberi masukan, ide ide dan semangat: jayuz P beserta istri Mrs. berlin, adi ree, febri, muhanan.
- 7. Teman teman jaringan angkatan 2007 yang selalu menghibur dan membantu: Guruh, Iwank, Insan, Agik, Menyun, Rud Gun, Agus Ace, sujak dan lainya.
- 8. Teman teman yang telah membantu penulis dalam pengujian sistem: Guruh, Rud Gun, Iwank, Agik, Adi ree, Hencom, Gundul, Wikan, Abadi, Menyun, Koponk, Kristian, jayuz, Agus Ace, dan afdol febri.
- 9. Adek adek yang telah membantu do"a, memberi motivasi dan semangat: Adiz dan Meida.

10. Semua pihak yang tidak bisa disebutkan satu -persatu yang telah membantu hingga terselesainya tugas akhir ini.

 Akhirnya penulis berharap semoga skripsi ini berguna bagi semua pihak dan bermanfaat bagi penulis khususnya dan pembaca pada umumnya dalam menambah pengetahuan dan wawasan ilmu. Amiin.

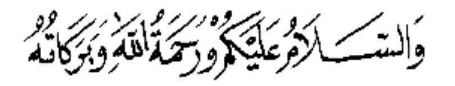

Surakarta, 7 Januari 2012

Penulis

### **DAFTAR ISI**

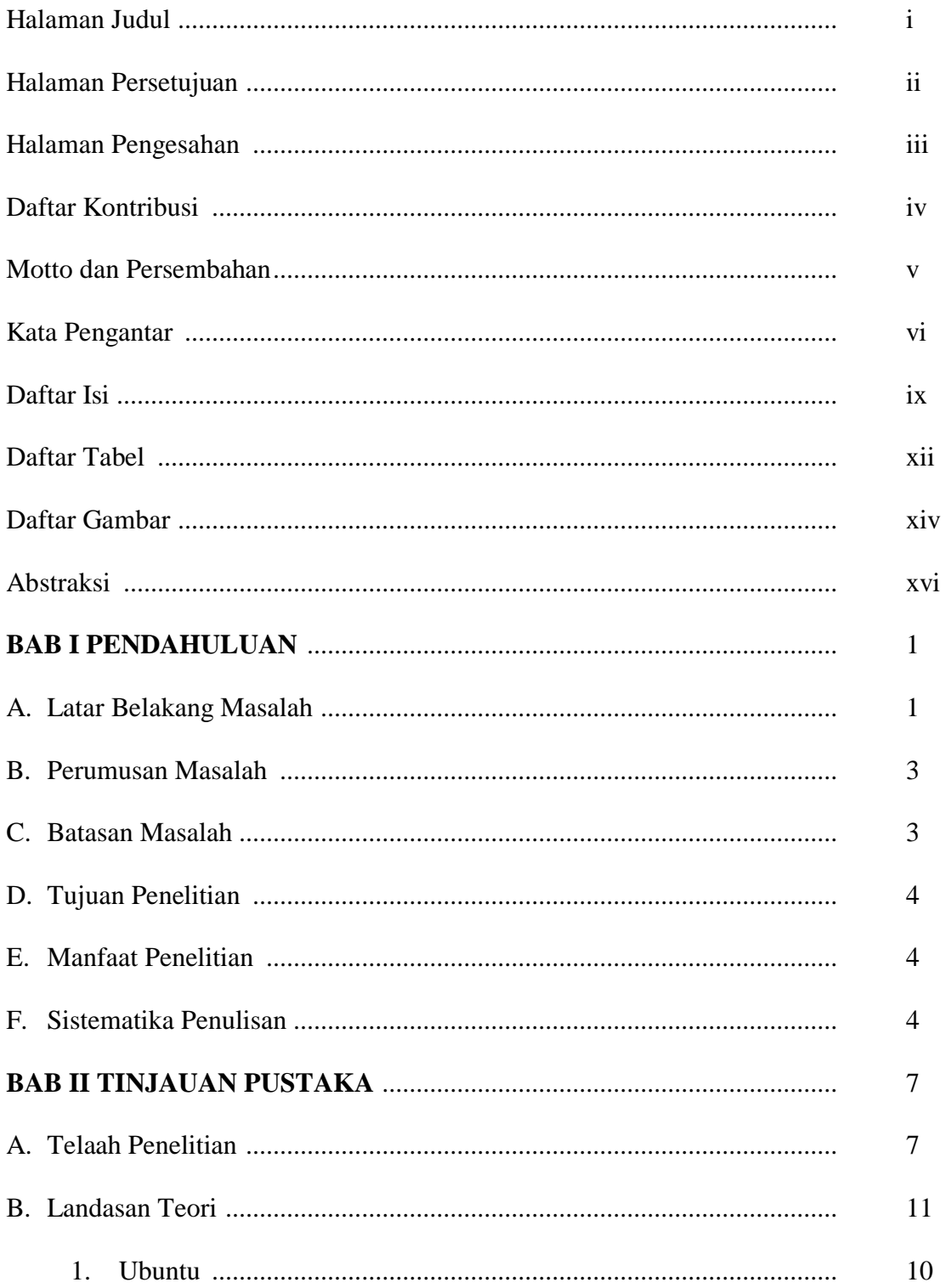

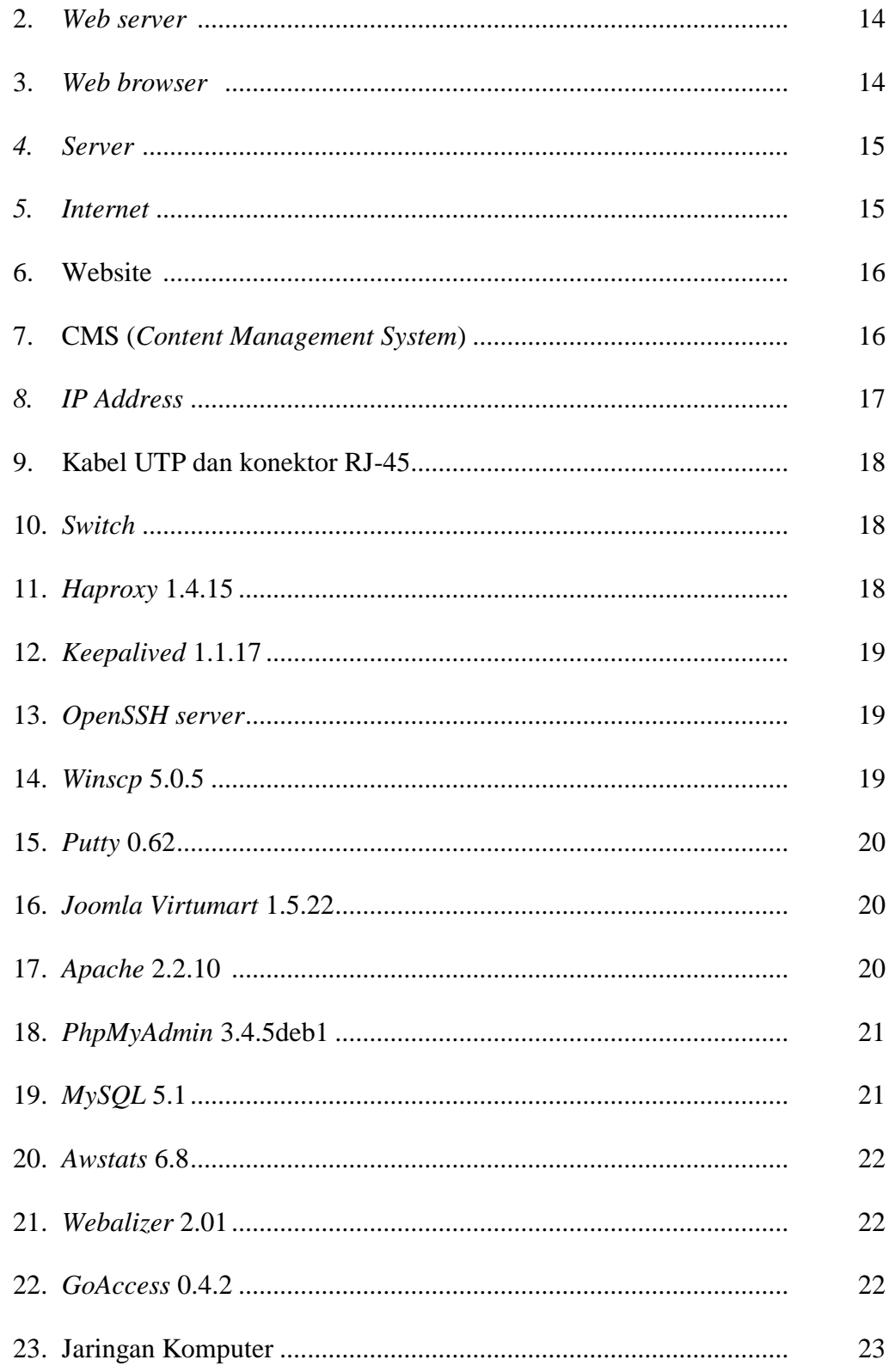

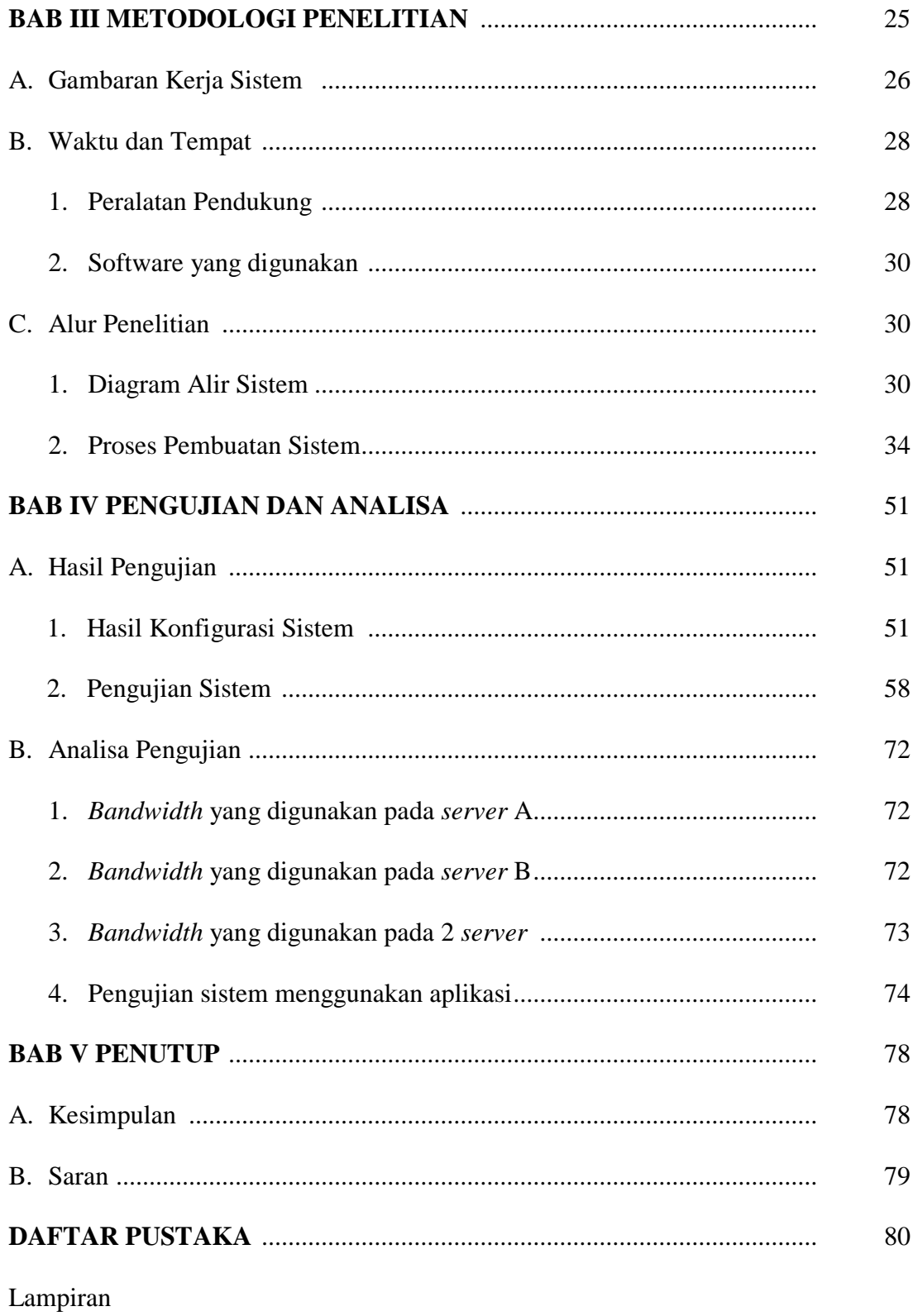

### **DAFTAR TABEL**

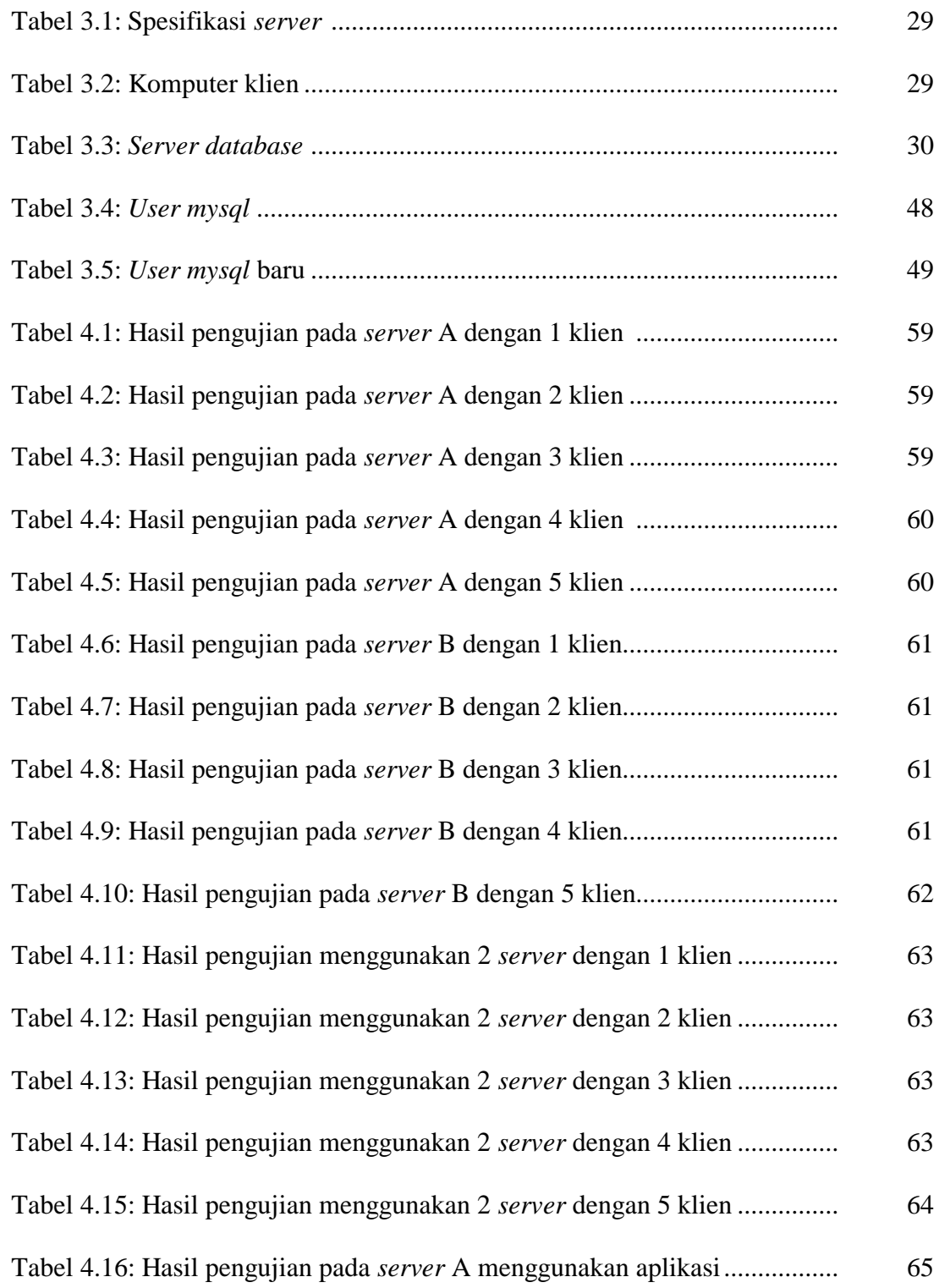

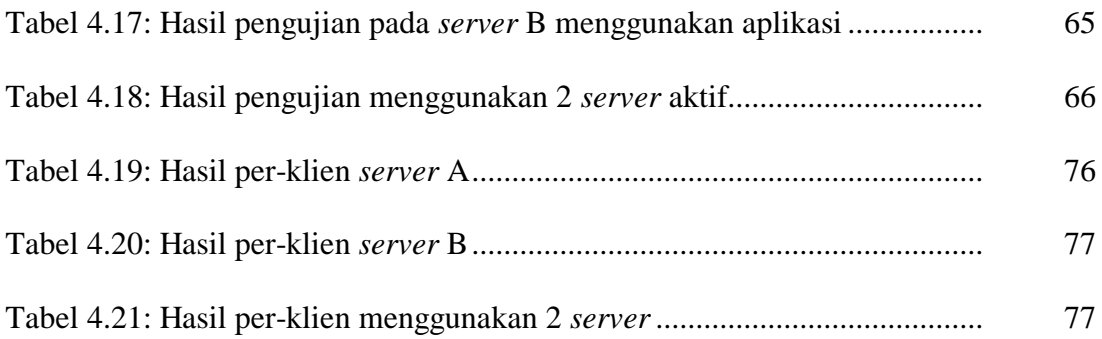

### **DAFTAR GAMBAR**

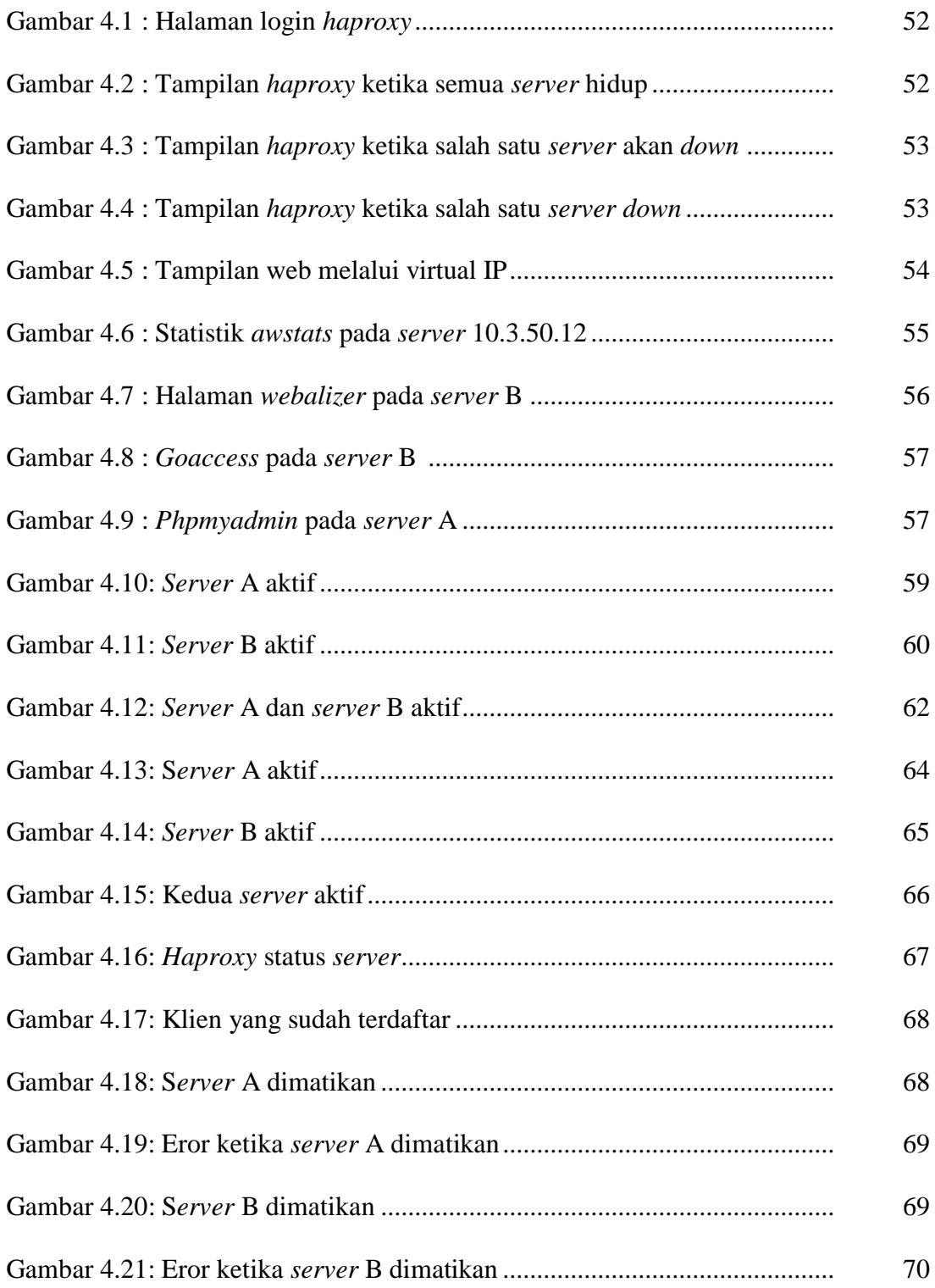

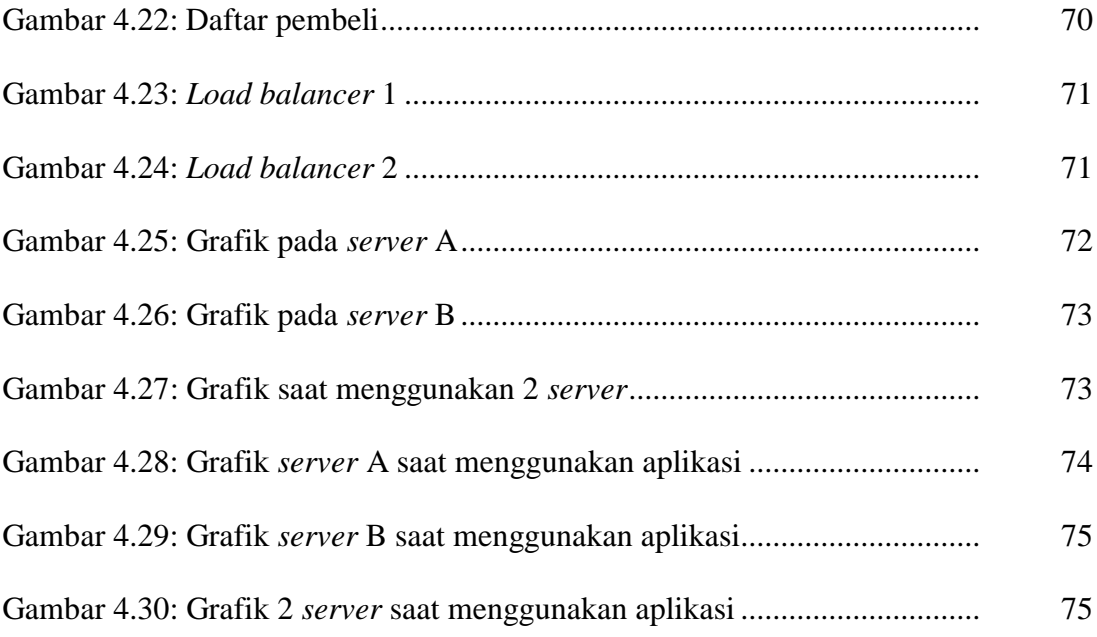

#### **ABSTRAKSI**

 Meningkatnya kebutuhan akan informasi menuntut akses yang cepat untuk mendapatkan informasi – informasi terkini, salah satunya yang paling dominan mempengaruhi kecepatan akses suatu alamat website tertentu adalah *server* penyedia layanan. *Server* merupakan penyedia layanan dan sebagai pusat pemrosesan data sehingga menuntut kinerja *server* secara maksimal agar dapat memberikan pelayanan yang maksimal. Salah satu metode yang dapat digunakan yaitu *Load balancing* atau membagi beban (*request*) pada *web server* bertujuan untuk meringankan beban yang ditanggung masing – masing *server*, sehingga mampu meningkatkan kinerja *server* dengan ketersediaan layanan *web server* tetap terjaga (selalu aktif) ketika salah satu *server* tidak dapat melayani permintaan atau *request* dari klien maka secara otomatis *server* lain langsung menggantikanya, sehingga klien tidak mengetahui bahwa *server* tersebut *down*.

 Pengujian sistem dilakukan dengan memberi *request* kepada server *load balancer* secara bersamaan yang pada mulanya menggunakan 1 *server* aktif kemudian dilanjutkan dengan menggunakan 2 *server* aktif, pada masing – masing *server* mengaktifkan *awstats, webalizer* dan *goaccess* sebagai *apache analizer.* setelah itu, dapat dibandingkan hasil berupa statistik antara menggunakan 1 *server* (*server* tunggal) dan menggunakan 2 *server* (*web server cluster*). Selanjutnya, untuk mengetahui ketersediaan layanan *server,* dilakukan dengan mematikan salah satu *server* ketika klien sedang mengakses.

 Hasilnya*,* dengan menggunakan 2 *server* aktif yang diakses melalui *load balancer*, beban yang ditanggung *server* dibagi pada kedua *server* tersebut, sehingga *server* mampu berkerja lebih cepat dalam melayani *request* yang datang. Selanjutnya, dengan adanya *load balancer* layanan *server* tetap tersedia ketika salah satu *server down* (mati). Ketika salah satu *server down* maka *server* lain secara otomatis menggantikannya, sehingga klien dapat terus mengakses seakan – akan tidak ada masalah pada *server*.

Kata kunci : cluster, web server, load balancer, haproxy, keepalived